# <span id="page-0-0"></span>Integrazione multipla in  $\mathbb{R}^2$  (Integrali doppi) -parte 4-

Luca Bisconti

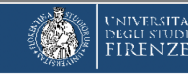

## **Disclaimer**

Il presente contenuto è stato prodotto per far fronte alle esigenze di didattica a distanza resasi necessarie per l'emergenza legata alla diffusione del virus COVID-19.

Il contenuto ha una finalità esclusivamente didattica, e viene rilasciato in uso agli studenti e alle studentesse sotto licenza:

#### **Creative Commons BY-NC-ND**

Attribuzione - Non commerciale - Non opere derivate

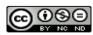

Per l'attribuzione, l'autore del contenuto è: Luca Bisconti

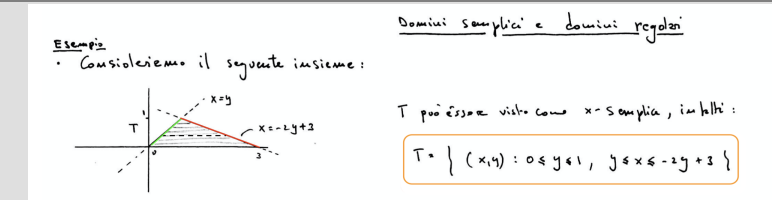

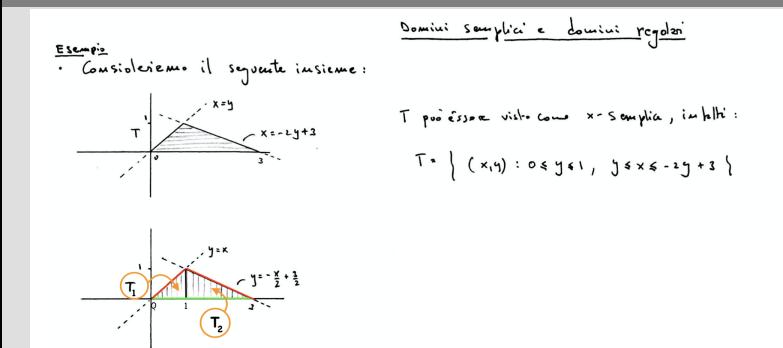

5

6

7

8

| Even, which            | Example 2                                                                                                    | Example 2 |
|------------------------|----------------------------------------------------------------------------------------------------|-----------|
| Consider the following | 1' instance. A $ewk^2$ and $dwk$ are the $1$ and $1$ and $1$ are the $1$ and $1$ and $1$ are the $1$ and $1$ are the $1$ |           |

11

#### Combienente de Gordinete

· Prime L'introslucre le mozione d' Cembiements du Gosplinete introduciens alcui petti Preliminer':

#### Combienenti de Goroliniete

frime L'introducce le mossione L' Cembianaute de Gordinete introduciens alcuni betti Preliminers:

Sie Asik<sup>K</sup> vu insieme apesto e Consideriamo vue funzione denivolile f: A -> M<sup>en</sup> quinot:  $f(x) = (f_1(x)_1 f_2(x),..., f_m(x))$  ellor ojui  $f_i = f_i(x)$  è une funtion de k-voriative vechi<br>A  $\theta x = (x_1, x_2,...,x_m)$  ellor  $\theta$  isleepen

### Combiencenti de Gordinate

Time L: in two short le mostome d: Cembicmente d: Coorbinate in howo búene a lemi phi

\nRelimitum: 1:

\nSie A = IR<sup>K</sup> un insicum apest a: Coustolnísum une function

\nQuimol: 
$$
\{ (s) = (f_1(s), f_2(s), ..., f_m(s)) \}
$$
 ellipse qui:  $f_i = f_i(s) \in \text{Univability}$ 

\nAns: A 2:  $(x_1, x_2, ..., x_k)$ 

\ni.e.,  $f_1$  is a non-abelian, i.e.,  $f_2$  is a non-abelian, i.e.,  $f_2$ 

### Combiementi de Gordinete

Time L' in two-blue le morisme L' Comhienedt d' Gorbinert in how-lociem 21cm' p.H.

\nReliminent:

\nSi e A = IR<sup>K</sup> on instant a post a. Courislerium over from the lurbine luchi. f : A 
$$
\rightarrow
$$
 IR<sup>-1</sup>

\nQuind:  $f(x) = (f_1(x), f_2(x), ..., f_m(x))$  ellipse quni  $f_i : f_i(x) \in \text{Unr, m}$ 

\nAs  $2 \leq (x_1, x_1, ..., x_n)$ 

\ni.e.,  $x_1, x_2, ..., x_n$ 

\nj.e.,  $x_2 \neq 0$ 

\nj.e.,  $x_3 \neq 0$ 

\nk.e.,  $x_4 \neq 0$ 

\nQointel,  $x_1, x_2, ..., x_n$ 

\nQointel,  $x_2 \neq 0$ 

\nQointel,  $x_3 \neq 0$ 

\nQointel,  $x_4 \neq 0$ 

\nQointel,  $x_5 \neq 0$ 

\nQointel,  $x_6 \neq 0$ 

\nQointel,  $x_7 \neq 0$ 

\nQointel,  $x_8 \neq 0$ 

\nQointel,  $x_1 \neq 0$ 

\nQointel,  $x_1 \neq 0$ 

\nQointel,  $x_2 \neq 0$ 

\nQointel,  $x_3 \neq 0$ 

\nQointel,  $x_4 \neq 0$ 

\nQointel,  $x_5 \neq 0$ 

\nQointel,  $x_6 \neq 0$ 

\nQointel,  $x_7 \neq 0$ 

\nQointel,  $x_7 \neq 0$ 

\nQointel,  $x_8 \$ 

Definitions: T: A E IR" > B s IR" à un continuant di coordinate in à bivaivea cive glilalmente invertibile su A.

Defkuizione : T : A 
$$
\subseteq
$$
 |K<sup>k</sup>  $\longrightarrow$  B  $\le$  1K<sup>k</sup>  $\ge$  0 m canhirmants L'Gordinz $\equiv$  in L. 6 inivora (200)  
gludmente invart-bile 34 A.

Osservatione:

$$
\left\{\begin{array}{ccc} \cdot & \leq_L & \text{if } \\ \cdot & \leq_L & \text{if } \\ \text{if } \\ \end{array}\right\} \begin{array}{c}\text{if } (R \rightarrow) \text{ in } \left( \text{if } (R \rightarrow) \text{ in } R \right) \text{ if } (R \rightarrow) \text{ in } R \text{ and } R \text{ is a } \\ \text{if } (R \rightarrow) \text{ in } R \text{ is a } \\ \text{if } (R \rightarrow) \text{ in }
$$

| Let $f_{init}$ is one | Example | 1 | 1 | 1 | 1 | 1 | 1 | 1 | 1 | 1 | 1 | 1 | 1 | 1 | 1 | 1 | 1 | 1 | 1 | 1 | 1 | 1 | 1 | 1 | 1 | 1 | 1 | 1 | 1 | 1 | 1 | 1 | 1 | 1 | 1 | 1 | 1 | 1 | 1 | 1 | 1 | 1 | 1 | 1 | 1 | 1 | 1 | 1 | 1 | 1 | 1 | 1 | 1 | 1 | 1 | 1 | 1 | 1 | 1 | 1 | 1 | 1 | 1 | 1 | 1 | 1 | 1 | 1 | 1 | 1 | 1 | 1 | 1 | 1 | 1 | 1 | 1 | 1 | 1 | 1 | 1 | 1 | 1 | 1 | 1 | 1 | 1 | 1 | 1 | 1 | 1 | 1 | 1 | 1 | 1 | 1 | 1 | 1 | 1 | 1 | 1 | 1 | 1 | 1 | 1 | 1 </th |
|-----------------------|---------|---|---|---|---|---|---|---|---|---|---|---|---|---|---|---|---|---|---|---|---|---|---|---|---|---|---|---|---|---|---|---|---|---|---|---|---|---|---|---|---|---|---|---|---|---|---|---|---|---|---|---|---|---|---|---|---|---|---|---|---|---|---|---|---|---|---|---|---|---|---|---|---|---|---|---|---|---|---|---|---|---|---|---|---|---|---|---|---|---|---|---|---|---|---|---|---|---|---|---|---|---|---|---|---|--------|
|-----------------------|---------|---|---|---|---|---|---|---|---|---|---|---|---|---|---|---|---|---|---|---|---|---|---|---|---|---|---|---|---|---|---|---|---|---|---|---|---|---|---|---|---|---|---|---|---|---|---|---|---|---|---|---|---|---|---|---|---|---|---|---|---|---|---|---|---|---|---|---|---|---|---|---|---|---|---|---|---|---|---|---|---|---|---|---|---|---|---|---|---|---|---|---|---|---|---|---|---|---|---|---|---|---|---|---|---|--------|

| Let f with some:                                                                                                    | T : A $\in$ $\mathbb{R}^k \rightarrow \mathbb{R}$ is $\mathbb{R}^k \rightarrow \mathbb{R}$ is $\mathbb{R}^k \rightarrow \mathbb{R}$ is $\mathbb{R}^k \rightarrow \mathbb{R}$ is $\mathbb{R}^k \rightarrow \mathbb{R}$ .\n |
|----------------------------------------------------------------------------------------------------|----------------------------------------------------------------------------------------------------|
| Observe:                                                                                                    |                                                                                                    |
| 1. $\mathbb{R}^k \rightarrow \mathbb{R}$ is $\mathbb{R}^k \rightarrow \mathbb{R}^k$ is $\mathbb{R}^k \rightarrow \mathbb{R}^k$ is $\mathbb{R}^k \rightarrow \mathbb{R}^k \rightarrow \mathbb{R}^k$ .                                                                                                    |                                                                                                    |
| 2. $\mathbb{R}^k \rightarrow \mathbb{R}^k \rightarrow \mathbb{R}^k \rightarrow \mathbb{R}^k \rightarrow \mathbb{R}^k$ is $\mathbb{R}^k \rightarrow \mathbb{R}^k \rightarrow \mathbb{R}^k$ .                                                                                                    |                                                                                                    |
| 3. $\mathbb{R}^k \rightarrow \mathbb{R}^k \rightarrow \mathbb{R}^k \rightarrow \mathbb{R}^k \rightarrow \mathbb{R}^k \rightarrow \mathbb{R}^k \rightarrow \mathbb{R}^k$ is $\mathbb{R}^k \rightarrow \mathbb{R}^k \rightarrow \mathbb{R}^k \rightarrow \mathbb{R}^k$ is $\mathbb{R}^k \rightarrow \mathbb{R}^k \rightarrow \mathbb{R$ |                                                                                                    |

Tcoreme ( di combiarunti bi variable pu yli iutegali lupi)  
Ste T: 
$$
D \in \mathbb{N}^2 \to \mathbb{N}^2
$$
 (5 (4,0) , 5 (4,0) ) un ephliatione contune sull'insiune clue, e  
|imitëb D : 3oppontreme d'h le frontere b' B e h' T(b) sieu bracualile c dh T sie  
C' , lat J(f) f0 V p mell' internodib e Tsie iniellie in b.

$$
\iint_{\mathcal{I}} f(x, y) dx dy = \iint_{\mathcal{I}} f(\tau, (u, r), \tau_{2}(u, r)) dx dy + \iint_{\mathcal{I}} (u, r) dx dy
$$

$$
\iint_{\mathcal{I}} f(x, y) dx dy = \iint_{\mathcal{I}} f(\tau, (u, v), T_{\mathbf{L}}(u, v)) dx dy
$$
  

$$
\iint_{\text{area infinite sine in } (x, y)} D
$$

Toreme (d: Combinamath is variable put of a' intregali lappi)  
\n
$$
Sie T: D \in \mathbb{R}^2 \longrightarrow \mathbb{R}^2
$$
 for  $T(u,v) = (T_1(u,v), T_2(u,v))$  on equilibrium continuous will'insime clius, e  
\n
$$
\lim_{n \to \infty} \mathbb{R}^2 b = \lim_{n \to \infty} \mathbb{R}^2
$$
 for  $x \in \mathbb{R}$  for  $x \in \mathbb{R}$  and  $x \in \mathbb{R}$  is a linearly independent of the  
\n $C'$ , let  $T_1(F) \neq 0$   $\forall p$  well' in terms of  $D = T$  size, in the limit in  $\mathbb{R}$ . After the function  $L$  is due  
\n
$$
Vonishli \uparrow \text{Covkinure su } T(D), \text{visible}:
$$
  
\n
$$
\iint_{T(S)} f(x, y) dx dy = \iint_{D} f(T_1(u, v), T_2(u, v)) dx dy dx
$$

Esempio

Facerolo uso telle cordinate poleri e del teoreme d'ambiemento di vorietile Galalieuro:

$$
\left\{\begin{array}{ccc}\n\iint x^2 \, dx \, dy & \text{d}x & A = \left\{ (x_1 y) : 16 x^2 + y^2 6 y \right\} \\
A & \left( \frac{f(x_1 y) \cdot x^2}{2} \right) & \text{d}x & A = \left\{ (x_1 y) : 16 x^2 + y^2 6 y \right\}\n\end{array}\right.
$$

Toreme (d: Combinamath is variable pu: Jú integali lappi)  
\n
$$
Sie T: D \in \mathbb{R}^2 \longrightarrow \mathbb{R}^2 \quad \text{for } T(u, \sigma) = (T_1(u, \sigma), T_2(u, \sigma))
$$
\n
$$
Sine T: D \in \mathbb{R}^2 \longrightarrow \mathbb{R}^2 \quad \text{for } T(u, \sigma) = (T_1(u, \sigma), T_2(u, \sigma))
$$
\n
$$
P = \{x : T(D) \text{ given } \text{trivial} \in \mathbb{R} \}
$$
\n
$$
C^1 = \int \text{det} J_f(\sigma) + \sigma \quad \forall \rho \text{ well } \text{intremod} \text{ is } C = \int \text{size } \text{intell} \text{ is } C = \int \text{square } \text{det} \text{ } |F = \int \text{supd} \text{ } \text{supd} \text{ } \text{supd} \text
$$

Examples

\nExamples use the condition to the point of the formula:

\n
$$
\iint_{A} x^{2} dx dy
$$
\n
$$
= \iint_{A} x^{2} dx dy
$$
\n
$$
= \iint_{A} x^{2} dx dy
$$
\n
$$
= \iint_{A} x^{2} dx dy
$$
\n
$$
= \iint_{A} (x_{1}y) dx
$$
\n
$$
= \iint_{A} (x_{1}y) dx
$$
\n
$$
= \iint_{A} (x_{1}y) dx dy
$$
\n
$$
= \iint_{A} (x_{1}y) dx dy
$$
\n
$$
= \iint_{A} (x_{1}y) dx dy
$$
\n
$$
= \iint_{A} (x_{1}y) dx dy
$$
\n
$$
= \iint_{A} (x_{1}y) dx dy
$$
\n
$$
= \iint_{A} (x_{1}y) dx dy
$$
\n
$$
= \iint_{A} (x_{1}y) dx dy
$$
\n
$$
= \iint_{A} (x_{1}y) dx dy
$$
\n
$$
= \iint_{A} (x_{1}y) dx dy
$$
\n
$$
= \iint_{A} (x_{1}y) dx dy
$$
\n
$$
= \iint_{A} (x_{1}y) dx dy
$$
\n
$$
= \iint_{A} (x_{1}y) dx dy
$$
\n
$$
= \iint_{A} (x_{1}y) dx dy
$$
\n
$$
= \iint_{A} (x_{1}y) dx dy
$$
\n
$$
= \iint_{A} (x_{1}y) dx dy
$$
\n
$$
= \iint_{A} (x_{1}y) dx dy
$$
\n
$$
= \iint_{A} (x_{1}y) dx dy
$$
\n
$$
= \iint_{A} (x_{1}y) dx dy
$$
\n
$$
= \iint_{A} (x_{1}y) dx dy
$$
\n
$$
= \iint_{A} (x_{1}y) dx dy
$$
\n
$$
= \iint_{A} (x_{1}y) dx dy
$$
\n
$$
= \iint_{A} (x_{1}y) dx dy
$$
\n
$$
= \iint_{A} (x_{1}y) dx dy
$$
\n<math display="</p>

$$
S = T \hat{c} \text{ le finite. } T(f_1 \theta) = ( \int G \text{ is } \theta \text{ if } \theta \theta \text{ is } 0 \text{ if } \theta \text{ is } 0 \text{ if } \theta \text
$$

$$
\left[1-\int_{0}^{\frac{\pi}{2}}\int_{0}^{2}\frac{1}{4}\int_{0}^{\frac{\pi}{2}}\left(\int_{0}^{2}\left(\int_{0}^{2}\frac{1}{4}\right)\frac{1}{4}\right)^{\frac{1}{2}}\right]+\left[\frac{1}{2}\left(\frac{\int_{0}^{2}u(\frac{1}{4}\theta)}{2}+\theta\right)\right]_{0}^{2\pi}=\frac{8\left(1-\int_{0}^{2}\frac{1}{4}\right)\cdot\frac{1}{4}\cdot2\pi=2\pi\pi.
$$

$$
= \int_{1}^{3} \int_{3}^{3} \int_{3}^{1} \cdot \int_{0}^{\sqrt{2}} (s_{1}^{2} \theta) \, d\theta = \left[ \frac{\int_{0}^{\sqrt{2}} \cdot \frac{1}{\sqrt{2}} \cdot \left[ \frac{1}{2} \left( \frac{\sin(\pi \theta)}{2} + \theta \right) \right]_{0}^{\sqrt{2}} \cdot \frac{\sin(-1)}{4} \cdot \frac{1}{2} \cdot 15 \cdot 15 \cdot 16 \cdot 16 \cdot 17}{2} \right]
$$
\n
$$
= \int_{1}^{3} \int_{3}^{3} \int_{0}^{1} \cdot \int_{0}^{\sqrt{2}} (s_{1}^{2} \theta) \, d\theta = \left[ \frac{\int_{0}^{\sqrt{2}} \cdot \frac{1}{\sqrt{2}} \cdot \frac{1}{
$$

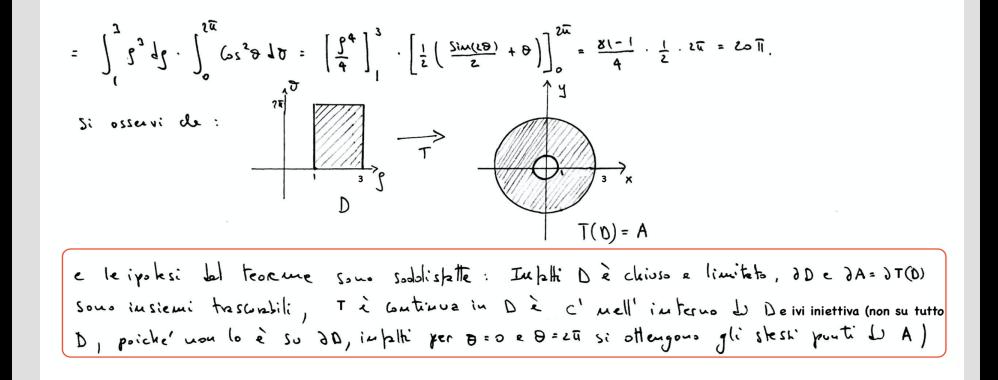

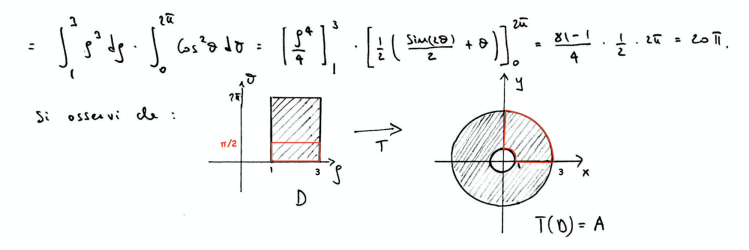

e le ipolesi del teorume sono sodolistatte: Infalti D è cleiuso e limitato, aD e dA= dT(D) Sous insiemi trascontili, I à continua in D à c' mell' interno du Deiviniettiva (non su tutto D, poicke' wou lo è su aD, impliti per B=0 e D=2E si ottengous gli stessi pouti D A)

<span id="page-29-0"></span>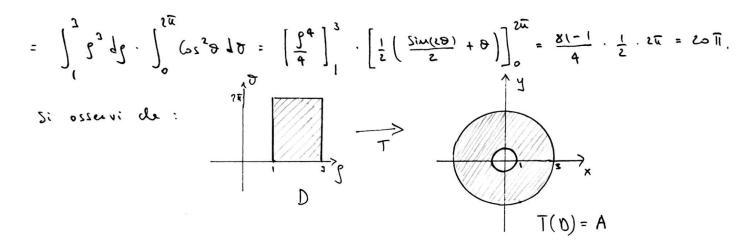

e le ipolesi del teorume sono sodolistate: Infalti Dèclinis e limitato, aDe dA= dT (D) Sous insiemi trascurbili, T à continua in D à c' nell' interno du Deivi iniettiva (non su tutto D, poicke' would a su all, in falli per dio e dieta si ottengous gli stessi punti de A)

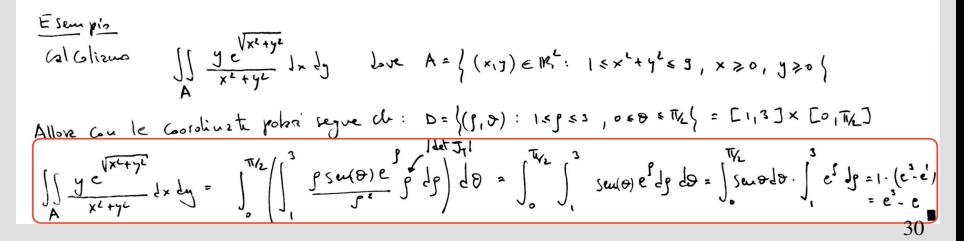